### Parser – primer kalkulatora

 $\Box$  Primer gramatike za jednostavni kalkulator

```
lines → ε
                       |lines NEWLINE
                       |lines e NEWLINE
e     → e "+" NUMBER
                       |e "–" NUMBER
                       |NUMBER
```
(podrazumeva se da su **NUMBER** i **NEWLINE** simboli)

 Ulaz: Izlaz: **5 + 2 7**  $1 - 3 -2$  **2 \* 5 syntax error**

## Parser – primer kalkulatora

- □ Kalkulator definisan prethodnom gramatikom može biti u obliku parsera čije ponašanje opisuje odgovarajuća Bison specifikacija
- □ primer: **calc1**
- $\Box$  U Bison specifikaciji je navedeno da kalkulator prihvata jedan izraz u jednoj liniji (prvo pravilo)
- $\Box$  Druga grupa pravila opisuje izraze

# Parser – primer kalkulatora

- $\Box$  U Bison specifikaciji je navedeno da kalkulator prihvata jedan izraz u jednoj liniji (prvo pravilo)
	- i kada prepozna izraz odštampa njegovu vrednost (**printf** štampa vrednost drugog pojma e)
- U drugoj grupi pravila je prikazano računanje izraza
- Podrazumeva se da vrednost simbola **NUMBER** vraća skener u globalnoj promenljivoj **yylval**

primer: **calc2**

# Parser – Bison – oporavak od greške

- $\Box$  Kada otkrije grešku, podrazumeva se da LR parser pozove funkciju **yyerror** radi ispisivanja poruke "syntax error" i da zatim završi parsiranje
- Međutim Bison dozvoljava da se umesto podrazumevajućeg obavi korisničko tretiranje greške
- $\Box$  Bison podržava oporavak od grešaka nastalih za vreme pokušaja redukcije po nekom pravilu tako što dozvoljava da se u takvo pravilo uvede alternativa koja omogućuje redukciju nakon pojave greške
	- takva alternativa sadrži Bison ključnu reč error i niz pojmova i/ili simbola koji treba da budu otkriveni nakon pojave greške da bi u slučaju greške redukcija bila moguća
		- neposredno iza **error** obavezno sledi simbol
	- na ovaj način se može ignorisati niz ulaznih simbola koji sadrže grešku i nastaviti sintaksna analiza iza takvog niza simbola

# Parser – Bison – oporavak od greške

- Na primer, da bi se ignorisali svi simboli iz pogrešne linije kod jednostavnog kalkulatora potrebno je u prvo pravilo dodati alternativu
	- **| lines error NEWLINE**
		- **{ yyerror("reenter last line:"); yyerrok; }**
- $\Box$  Kada parser naiđe na grešku u liniji sa izrazom on primeni prethodno pravilo
	- pre toga izmeni stanje na steku tako da može da prepozna alternativu pravila koja omogućuje oporavak od greške
	- podrazumeva se da je yyerror funkcija koja prikazuje poruku u slučaju greške, a
	- **yyerrok** je makro koji signalizira LR parseru da je greška obrađena i da može da nastavi sa parsiranjem

□ primer: **calc3** 

- Gramatika je dvosmislena (ambiguous) ako razna izvođenja dovode do istog niza simbola
- $\Box$  Kod dvosmislenih gramatika za isti niz simbola postoje bar dva različita stabla parsiranja
- $\square$  Dvosmislene gramatike su problematične, jer dozvoljavaju različita tumačenja jednog-istog niza simbola

- $\square$  Primer dvosmislene gramatike
- □ Gramatika za kalkulator koji podržava još i množenje, deljenje i unarni minus

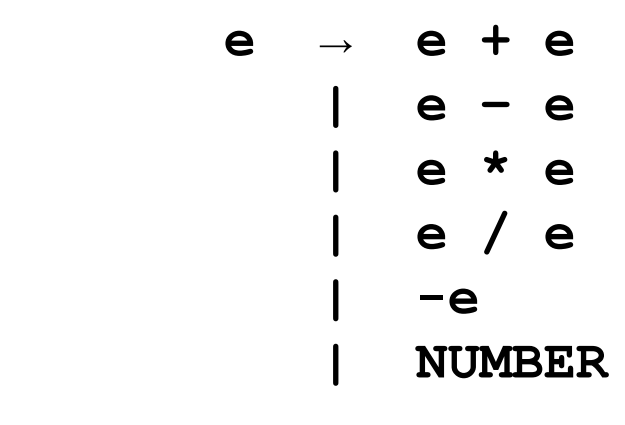

- $\Box$  Primer dvosmislenosti: dva različita stabla parsiranja za isti niz simbola: **1 + 2 \* 3**
- $\Box$  Izbor levog ili desnog drveta zavisi od prioriteta operatora

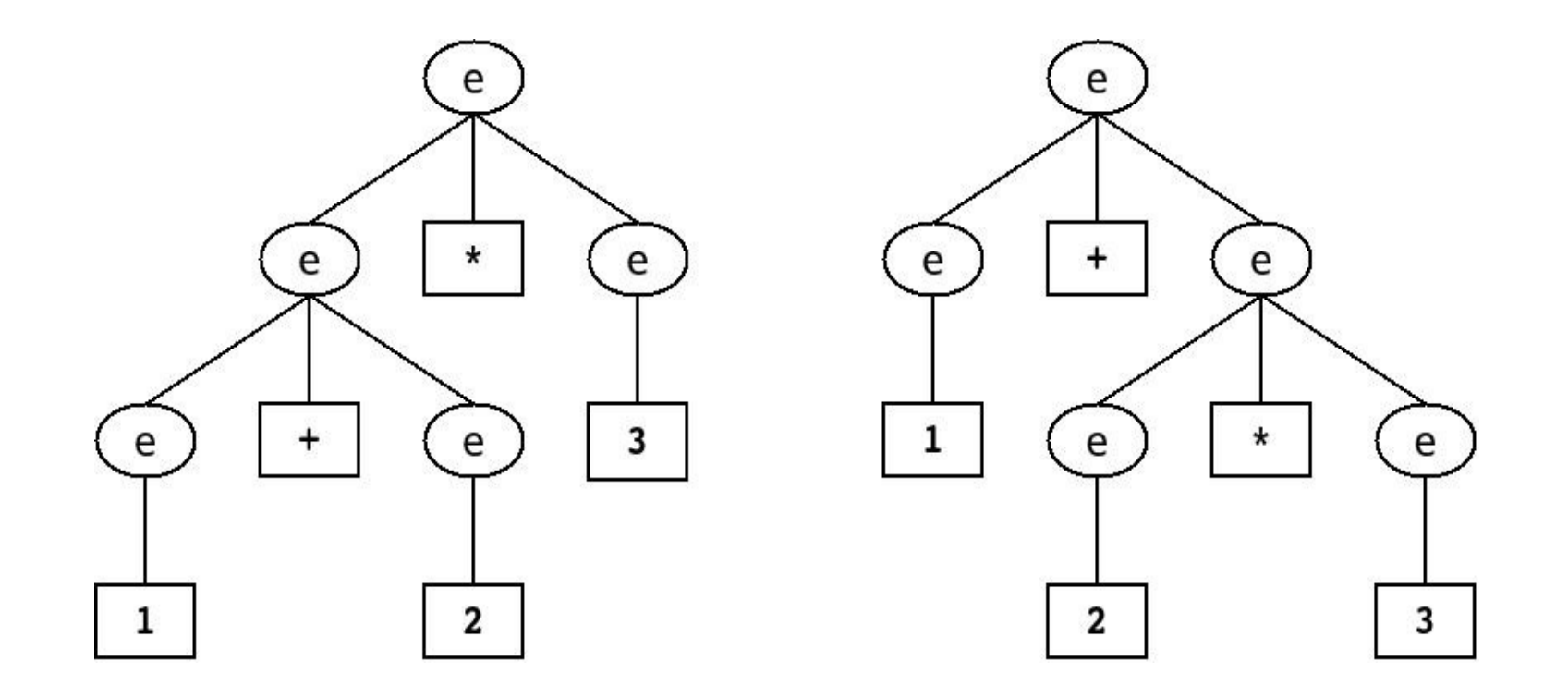

- Dvosmislenosti redosleda primene operatora, zahtevaju da se parseru saopšti redosled njihove primene (associativity i precedence)
- $\Box$  Redosled primene operatora s leva u desno se zadaje u obliku **%left '+' '-'**

(primer se odnosi na operatore sabiranja i oduzimanja), a s desna u levo u obliku

**%right UMINUS**

(primer se odnosi na unarni minus)

 $\Box$  Prvo se navode manje prioritetni operatori

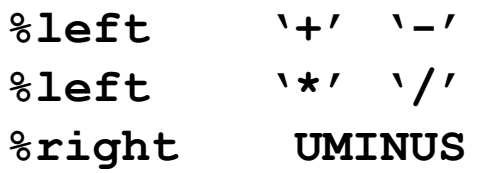

(u prethodnom primeru najprioritetniji operator je unarni minus)

- $\Box$  Prioritet operatora se pridružuje pravilu ako se iza pravila navede oznaka **%prec** i zatim dotični operator
- primer kompletnog kalkulatora: **calc4**

# Gramatika mC programskog jezika

- □ Gramatika za programski jezik mC
	- podskup programskog jezika C
	- izražena u BNF notaciji
	- analiza svih simbola mC gramatike

### Gramatika mC - simboli

#### **letter**

**→ "a"|"A"|"b"|"B"|"c"|"C"|"d"|"D"|"e"|"E"|"f"|"F"|"g"|"G"|"h"|"H" |"i"|"I"|"j"|"J"|"k"|"K"|"l"|"L"|"m"|"M"|"n"|"N"|"o"|"O"|"p"|"P" |"q"|"Q"|"r"|"R"|"s"|"S"|"t"|"T"|"u"|"U"|"v"|"V"|"w"|"W"|"x"|"X" |"y"|"Y"|"z"|"Z"**

### **digit → "0"|"1"|"2"|"3"|"4"|"5"|"6"|"7"|"8"|"9"**

**identifier** 

**→ letter ( letter | digit )\***

**int\_constant** 

**→ digit +**

#### program

 $\rightarrow$  function list

### function list

- → function
- $\rightarrow$  function list function

### function

→ type **identifier** "**(**" "**)**" body

### type

### → "**int**"

body

- → "**{**" variable\_list statement\_list "**}**"
- → "**{**" statement\_list "**}**"

variable\_list

- → variable "**;**"
- → variable\_list variable "**;**"

variable

→ type **identifier**

statement list

 $\rightarrow$   $\epsilon$ 

 $\rightarrow$  statement list statement

statement

- $\rightarrow$  compound statement
- $\rightarrow$  assignment statement
- $\rightarrow$  if statement
- $\rightarrow$  return statement

compound\_statement

→ "**{**" statement\_list "**}**"

assignment statement

→ identifier " **=** " num\_exp "**;**"

#### num\_exp

- $\rightarrow$  exp
- → num\_exp "**+**" exp
- → num\_exp "**-**" exp

### exp

- → **constant**
- → **identifier**
- $\rightarrow$  function call
- → "**(**" num\_exp "**)**"

### constant

→ **int\_constant**

- function call → **identifier** "**(**" "**)**"
- if\_statement
- $\rightarrow$  if part
- → if\_part "**else**" statement

```
if_part
→ "if" "(" rel_exp ")" statement
```
#### rel exp

- → num\_exp " **==** " num\_exp
- → num\_exp "**!=**" num\_exp

return\_statement

→ "**return**" num\_exp "**;**"

- Komentari:
	- višelinijski: **/\* a comment \*/**
	- jednolinijski: **// a comment**
- $\Box$  Razmak i kraj linije imaju funkciju separatora simbola

### mC – primer programa

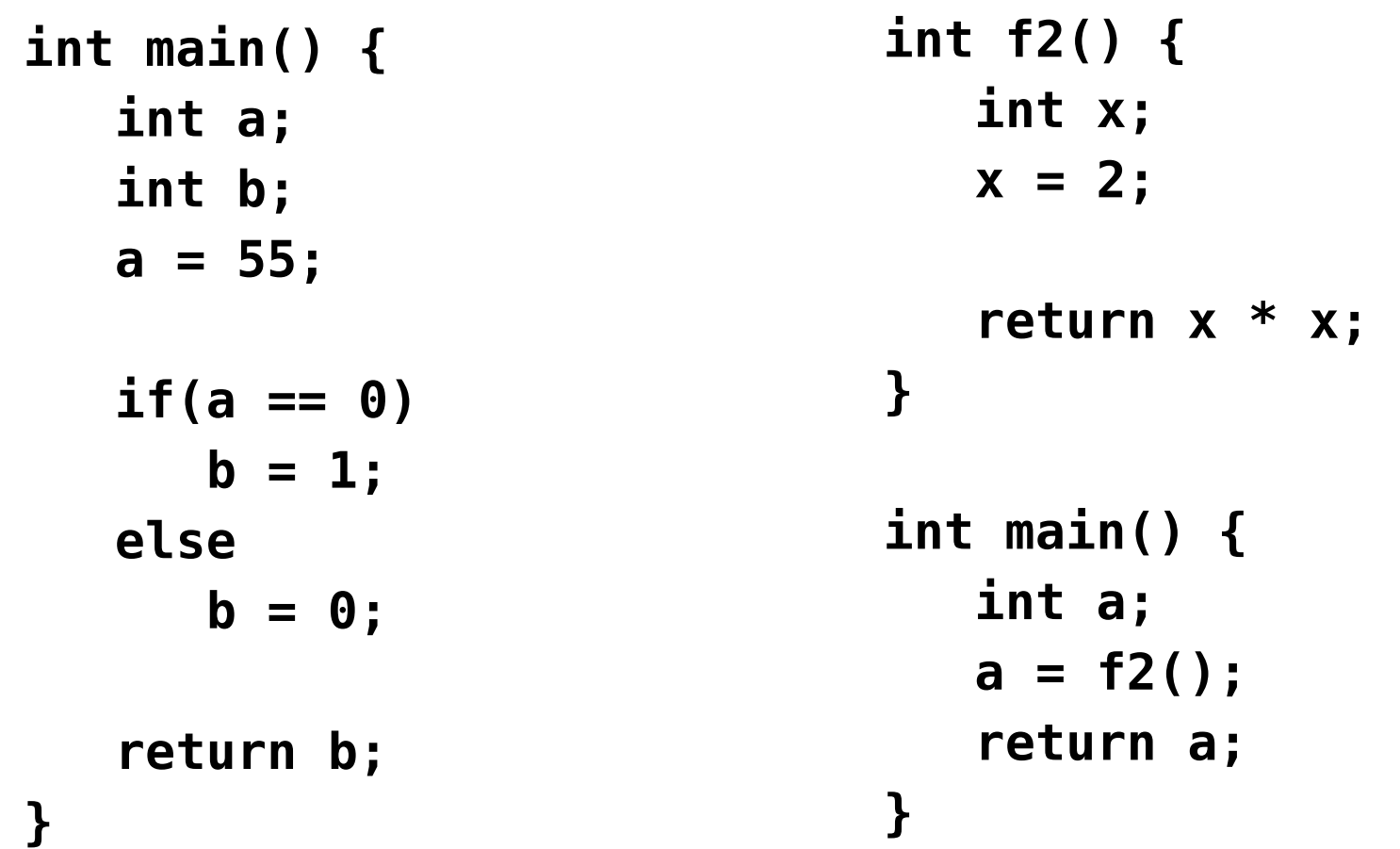